# **Trivera Technologies | Where Learning Meets Innovation**

Collaborative IT Training, Coaching & Skills Development Solutions w w w . triveratech.com

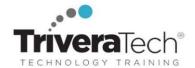

PowerBI SkillJourney

# Quick Start to Power BI for Analysts and Users: PowerBI for Data Transformation, Reporting and Analytics (TDPB01)

New Users can Quickly Get Up and Running with Hands-On Power BI Essentials for Performing Data Analysis

#### **Course Snapshot**

- Course: Quick Start to Power BI for Analysts and Users: PowerBI for Data Transformation, Reporting and Analytics (TDPB01)
- Duration: 2 days
- Audience & Skill-Level: This introductory-level course is for new users and analysts or individuals who might be
  responsible for accessing the organization's data, transforming that data and generating reports.
- Format / Hands-on: This course combines engaging instructor-led presentations and practical demonstrations with hands-on exercises, challenge labs, use case exploration and engaging group activities. Student machines are required.
- Flexible Delivery Options: This course can be delivered for your team or organization online-live (virtual), onsite inperson, self-paced or across our immersive blended learning experience platform (LXP).
- Public Schedule: This course is currently available on our Public Open Enrollment Schedule.
- **Customizable**: We're flexible! This course agenda, topics, labs, hours and delivery modalities can be adjusted to target your specific training skills objectives, tools and learning goals. Please ask for details.

## **Description**

Quick Start to Power BI for Analysts and Users: PowerBI for Data Transformation, Reporting and Analytics is a two-day introductory-level course that provides attendees with a hands-on exploration of the essential features and benefits of Power BI, as well as a targeted hands-on jump start to performing data analysis with Power BI. This course will provide you with the job-ready skills required to make you productive in your role with basic Power BI features and functionality, right after the training ends.

## **Learning Objectives**

This course combines engaging instructor-led presentations and useful demonstrations with valuable hands-on labs and engaging group activities. Throughout the course you'll learn how to:

- Perform Power BI desktop data transformation.
- Describe Power BI desktop modelling.
- Create a Power BI desktop visualization.
- Implement the Power BI service.
- Describe how to connect to Excel data.
- Shape and Combine Data
- Describe how to collaborate with Power BI data.
- Connect directly to data stores.
- Time Permitting: Explore the Power BI developer API.
- Time Permitting: Describe the Power BI mobile app

If your team requires different topics, additional skills or a custom approach, our team will collaborate with you to adjust the course to focus on your specific learning objectives and goals.

# **Audience & Pre-Requisites**

This hands-on course is geared new users and analysts or individuals who might be responsible for accessing the organization's data, transforming that data and generating reports.

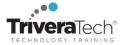

To ensure a smooth learning experience and maximize the benefits of attending this course, you should have the following prerequisite skills:

- A general knowledge of database concepts (fields, records, relationships)
- An awareness of key business priorities such as revenue, profitability, and financial accounting is desirable.
- Familiarity with Excel.

# **Related Courses**

The following is a small subset of related courses. See the online catalog for a complete list of courses and learning paths.

- TTDPB01 QuickStart to PowerBI for Analysts and Users (2 days)
- TTDPB02 Next-Level PowerBI (2 days)
- TTDS6010 Data Visualization Fundamentals (2 days)

**Enhanced Learning Services:** Please also ask about our robust Learning Experience Platform (LXP), Skills Assessment & Skills Prep Services, Skills Immersion Programs & Camps, Coaching and Mentoring Services and Extended Learning Support programs.

# Course Topics / Agenda

Please note that this list of topics is based on our standard course offering, evolved from typical industry uses and trends. We'll work with you to tune this course and level of coverage to target the skills you need most. Topics, agenda and labs are subject to change, and may adjust during live delivery based on audience skill level, interests and participation.

# 1. Introduction to Self-Service BI Solutions

Introduces business intelligence (BI) and how to self-serve with BI.

#### **Topics**

- Introduction to business intelligence
- Introduction to data analysis
- Introduction to data visualization
- Overview of self-service BI
- Considerations for self-service
- Microsoft tools for self-service
   BI
- Hands-on: Exploring an Enterprise BI solution
- Viewing reports
- Creating a Power BI report
- Creating a Power BI dashboard

#### 2. Introducing Power BI

This module introduces Power BI desktop, and explores the features that enable the rapid creation and publication of sophisticated data visualizations.

#### **Topics**

Power BI

- The Power BI service
- Hands-on: Creating a Power BI
- dashboard
- Connecting to Power BI data
- Create a Power BI dashboard

#### 3. Power BI

At the end of this module students will be able to explain the rationale and advantages of using Power BI.

#### **Topics**

- Using Excel as a data source for Power BI
- The Power BI data model
- Using databases as a data source for Power BI
- The Power BI service
- Hands-on: Importing data into
- Power BI
- Importing Excel files into Power BI
- Viewing reports from Excel files

#### 4. Shaping and Combining Data

With Power BI desktop you can shape and combine data with powerful, built-in tools. This module introduces the tools that are available for preparing your data and transforming it into a form ready for reporting.

#### **Topics**

- Power BI desktop queries
- Shaping data
- Combining data
- Hands-on: Shaping and combining data
- Shape power BI data
- Combine Power BI data

#### 5. Modeling data

This module describes how to shape and enhance data.

# **Topics**

- Relationships
- DAX queries
- Calculations and measures
- What is DAX (Overview)
- What is DAX (Tabular)
- Creating Calculated Columns (Basics)
- Conditional and Logical Functions
- Creating Calculated Measures
- Time Intelligence (Overview)
- Time Intelligence (Time
- Intelligence Functions)
- Using X-Functions and A-Functions

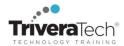

- DAX as a Query Language
- Hands-on: Let's Model Data
- **6. Interactive Data Visualizations** This module describes how to create and manage interactive data visualizations.

#### **Topics**

- Creating Power BI Reports
- Page Layout and Formatting
- Working with Multiple Visualizations
- Creating Charts
- Histograms
- Managing a Power BI Solution
- Power BI Service Settings
- Power BI Desktop Settings

- 7. Direct Connectivity
- Cloud Data
- Connecting to Big Data
- Connecting to Analysis Services
- Direct Connectivity to Analysis Services
- Using the On-Premises Gateway
- SSAS Multidimensional Models

#### **Bonus Topics / Time Permitting**

This content will be included with your course material, and will be addressed in class if time permits.

- 8. The Developer API
- The Developer API
- The Interactive API Console
- Custom Visuals

- Using Custom Visuals
- Using the Developer API

#### 9. PowerBI Mobile

- Power BI Mobile Apps
- Creating Dashboards for Mobile Devices
- Power BI for iOS and Android
- Power BI for Windows 10 and Beyond
- Using the Power BI Mobile App
- Annotating Dashboards
- Power BI Embedded
- Adding Visualizations to an App
- Power BI Community

# **Setup Made Simple! Learning Experience Platform (LXP)**

All applicable course software, digital courseware files or course notes, labs, data sets and solutions, live coaching support channels, CodeCoach.Al anytime tutor access, and rich extended learning and post training resources are provided for you in our "easy access, single source, no install required" online **Learning Experience Platform (LXP)**, remote lab and content environment. Access periods vary by course. We'll collaborate with you to ensure your team is set up and ready to go well in advance of the class. Please inquire about set up details and options for your specific course of interest.

#### **For More Information**

For more information about our training services (instructor-led, self-paced or blended), collaborative coaching services, robust Learning Experience Platform (LXP), Career Experiences, public course schedule, partner programs, courseware licensing options or to see our complete list of course offerings, solutions and special offers, please visit us at <a href="https://www.triveratech.com">www.triveratech.com</a>, email <a href="mailto:lnfo@triveratech.com">lnfo@triveratech.com</a> or call us toll free at 844-475-4559. Our pricing and services are always satisfaction guaranteed.

TRIVERA TECHNOLOGIES • Collaborative IT Training, Coaching & Skills Development Solutions www.triveratech.com • toll free +1-844-475-4559 • Info@triveratech.com • Twitter TriveraTech

ONSITE, ONLINE & BLENDED TRAINING SOLUTIONS • PUBLIC / OPEN ENROLLMENT COURSES

LEARNING EXPERIENCE PLATFORM (LXP) • COACHING / MENTORING • ASSESSMENTS • CONTENT LICENSING & DEVELOPMENT

LEARNING PLAN DEVELOPMENT • SKILLS IMMERSION PROGRAMS / RESKILLING / NEW HIRE / BOOT CAMPS

PARTNER & RESELLER PROGRAMS • CORPORATE TRAINING MANAGEMENT • VENDOR MANAGEMENT SERVICES

Trivera Technologies is a Woman-Owned Small-Business Firm

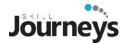

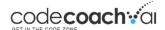

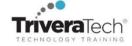

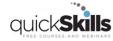

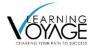